## **Servant Leadership Profile-360: Manual Scoring Key Table**

## **© Paul T. P. Wong, Don Page, & Wally Rude, 2004**

**Instructions:** Place the numerical score for each question in the box beside the number of the question. Add the total for each factor and then divide that number by the number of questions in that Factor. For example, if you have a total score of 64 for Factor 1 and there are 16 questions, then 64 divided by  $16 = 4.0$ .

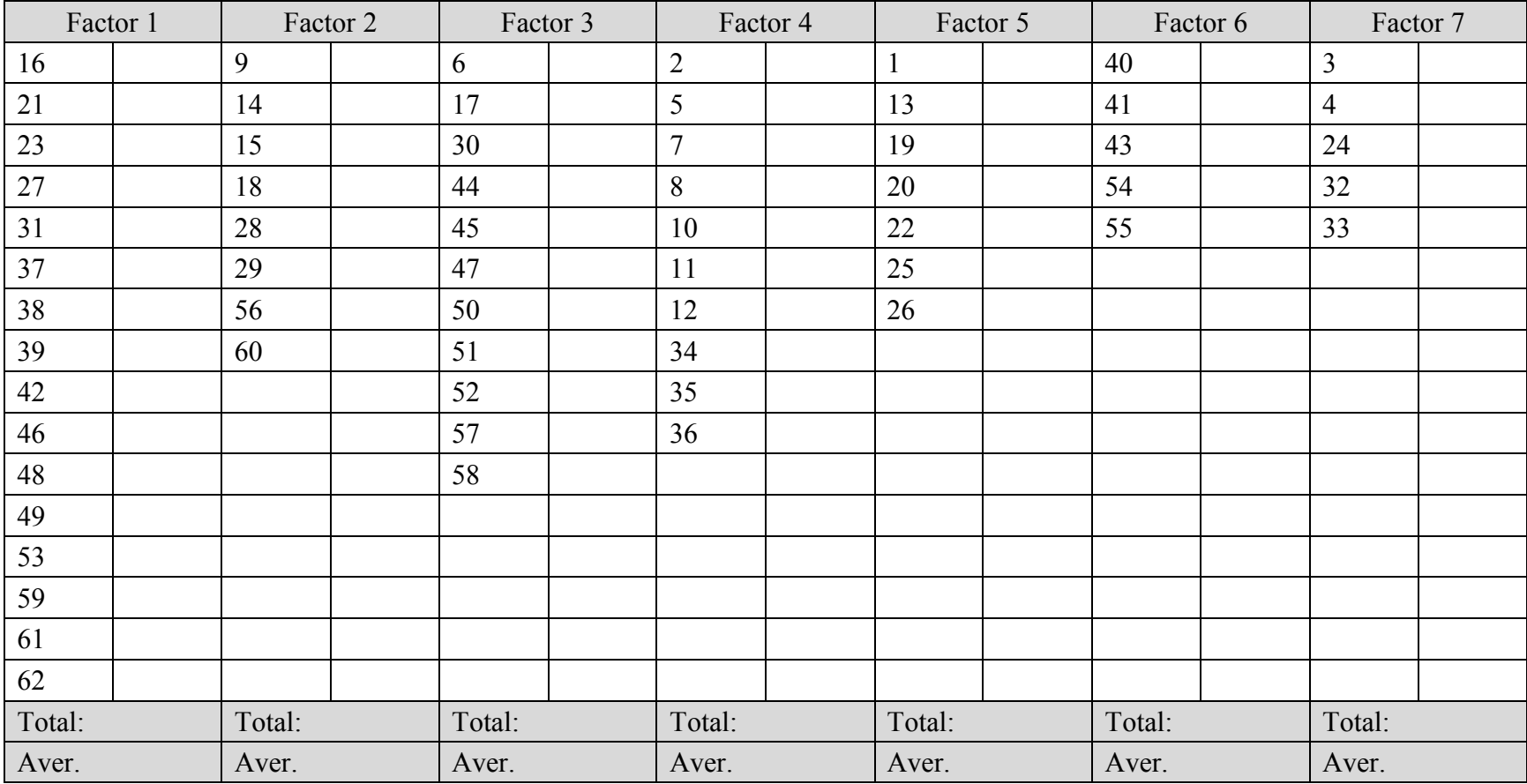